1 ière année Master Informatique Module : ARC

# **Correction de l'examen**

## **Questions (3 pts)**

Définir les concepts suivants :

- Terme,

Une entité syntaxique composée d'un mot ou d'un groupe de mots considéré comme une notion importante dans le domaine étudie et qui peut être associe à un concept dans une base de connaissance.

- Acquisition des connaissances,

Désigne l'ensemble des démarches nécessaires à l'élaboration d'une base de connaissances d'un système à base de connaissances.

- Méta-connaissance,

La connaissance sur la connaissance d'un problème donné.

## **Exercice 1 (8.5 pts)**

1. Représenter sous la forme de réseau sémantique la hiérarchie suivante :

Ken Hill est un lanceur droitier. De façon générale, un joueur de base-ball frappe la balle selon sa dextérité. Habituellement mesurant 1,85m, les joueurs de baseball sont des adultes mâles. Les adultes mâles sont des personnes qui mesurent, en général, 1,75m. Une personne est habituellement de dextérité droite.

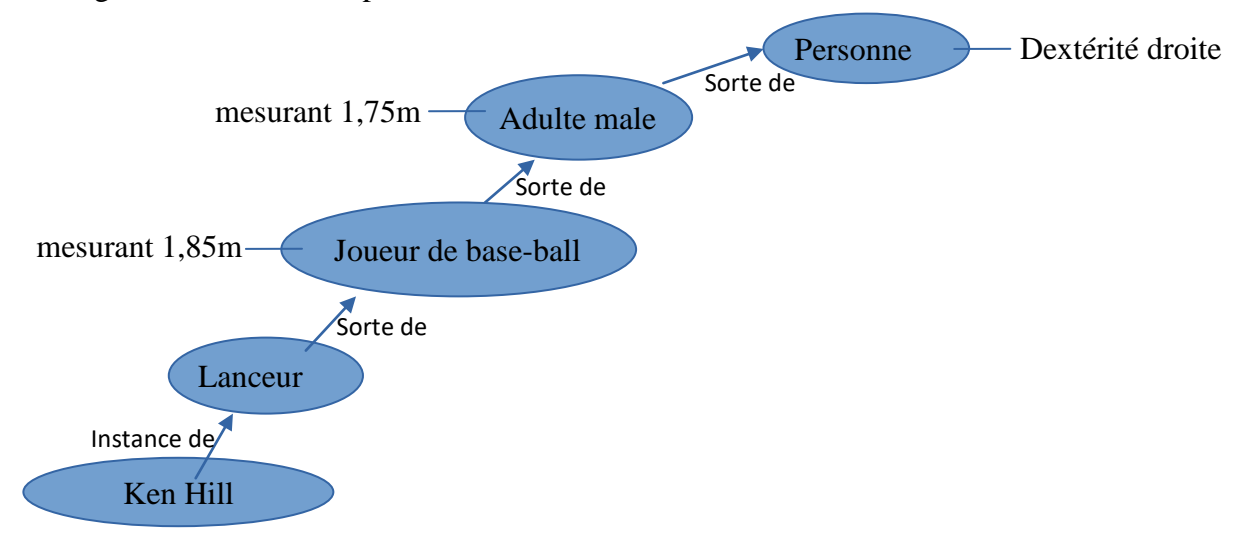

2. Donner le réseau auxiliaire pour représenter l'énoncé conditionnel suivant :

- Si X est un joueur de base-ball et un joueur de base-ball est un adulte mâle alors X est un adulte mâle.

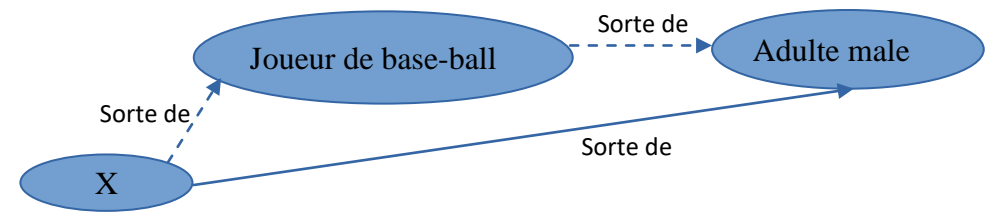

## **Exercice 2 (8.5 pts)**

1. Représenter sous la forme d'un frame :

Un éléphant est un mammifère de grande taille et de couleur gris, Raja est un éléphant de petite taille. Un éléphant royal est éléphant de couleur blanc.

### ( **FRAME** : Elephant

< :**HERITAGE** : Mammifère >

#### **ATTRIBUT**

< :taille **par défaut** grande >

< :Coleur **par défaut** gris >)

(**FRAME** : Raja

< :**INSTANCE-OF** Elephant >

### **ATTRIBUT**

< :taille **par défaut** petite >)

(**FRAME** : Elephant Royal

< : **HERITAGE** : Elephant >

< :Coleur **par défaut** blanc >)

2. Donner tous les attributs de Raja

- Raja :

- o taille : petite
- o couleur : gris
- o taille : grande